нескольких блоков, которые имеют соответствующие взаимосвязи, определяющие последовательность выполнения конкретного модуля (рис. 1).

# **Выводы**

Совершенствования технологии перевозок товаров народного потребления в городах возможно достичь за счет создания виртуального предприятия по доставке ТНП, позволяющего принимать более гибкие решения при обслуживании клиентов в регионе на оперативный период планирования с учетом своевременного подбора рациональной марки ТС, подготовки партии ТНП на основе их совместимости и выбора маршрута перевозки, учитывающего одновременно интересы заказчика и автотранспортного предприятия из множества предложенных альтернатив. При создании виртуального предприятия определены 2 итоговых модуля, которые позволяют определить тип и марку ТС, маршрут доставки и, в случае необходимости, графики завоза ТНП.

В дальнейшем первым этапом проектирования работы виртуального предприятия будет являться разработка адекватной модели прогнозирования спроса на перевозку ТНП в больших городах на основе гибридной модели оперативного прогнозирования, которая позволит учесть неопределенность и неточность параметров спроса и поступления заявок на перевозку.

## Литература

- 1. Катаев А.В. Виртуальные бизнес-организации : [монография] / А.В. Катаев. СПб.: Изд-во Политехнического университета, 2009. – 120 с.
- 2. Юрасов А.В. Основы электронной коммерции : [Учебник для вузов] / А.В. Юрасов М.: Горячая линия, Телеком, 2008. 480 с.
- 3. Е.В. Нагорный, Д.А. Музылёв, А.С. Черепаха Постановка задачи разработки модели поддержки принятия решений субъектами транспортних рынков. // Восточно-европейский журнал передовых технологий, 2011. – Вып. 6/4 (54). – с. 21 – 23.

*Запропоновано підхід побудови фільтрів підвищення різкості з врахуванням особливості цифрового зображення*

*Ключові слова: фільтр, різкість, тінь, зображення*

*Предложен подход построения фильтров повышения резкости с учетом особенности цифрового изображения*

*Ключевые слова: фильтр, резкость, тень, изображение*

*An approach of the construction of increase sharpness filters having regard to account the feature of digital image is ofered Keywords: filter, sharpness, shade, image*

Ð.

УДК 519.67

# **ПОВЫШЕНИЕ РЕЗКОСТИ ЗА СЧЕТ ЗАМЕНЫ ЯРКОСТНОЙ ИНТЕНСИВНОСТИ ТЕНИ ИЗОБРАЖЕНИЯ**

**В . В . Ф а л и й**

Кафедра "Медиасистемы и технологии" Харьковский национальный университет радиоэлектроники пр. Ленина, 14, г. Харьков, Украина, 63000 Контактный тел.: 093-776-64-60 E-mail: slavik\_ukr@mail.ru

уменьшается, поскольку присутствует некая растяжка перехода объекта к фону.

#### **Теоретические исследования**

На примере формирования цифрового изображения рис. 1 мы говорим, что при квантование формируется «тень» изображения, формируются пиксели различной яркостной интенсивности. «Тенью» также можно назвать тень от вспышки.

Суть повышения резкости заключается в повышение контрастности границ изображения, что особенно важно для малоконтрастных изображений. Известно, что резкость повышается на контрастных границах различной интенсивности, т.е. основным требованием повышения резкости является присутствие контраста.

**Введение**

 $\mathbf{D}$ 

Если же на изображении присутствует «тень» изображения, то значение повышения резкости

 $\Gamma$ 

 $\mathsf{L}$ 

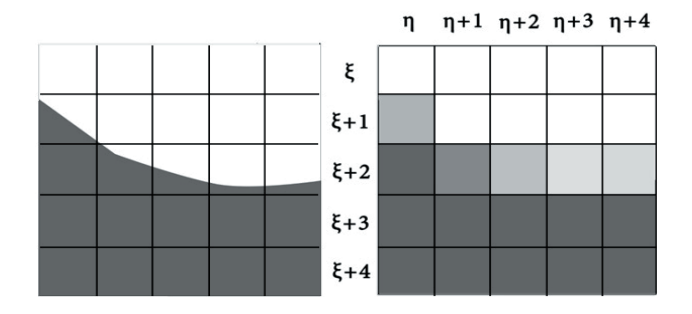

### Рис. 1. Изображение как его воспринимает человеческий глаз, изображение подвергнутое квантованию

Энергетическое квантование по уровням яркости - разбиение диапазона значений непрерывной или дискретной величины на конечное число интервалов.

Повышение резкости за счет замены яркостной интенсивности тени изображения

Рассмотрим фрагмент изображения (рис. 2), на котором присутствуют три составляющие: объект, тень и фон.

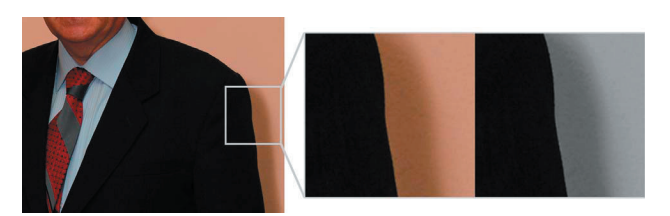

#### Рис. 2. Область объекта, тени и фона изображения

Рассмотрим же яркостную составляющую данного фрагмента изображения на рис. 3.

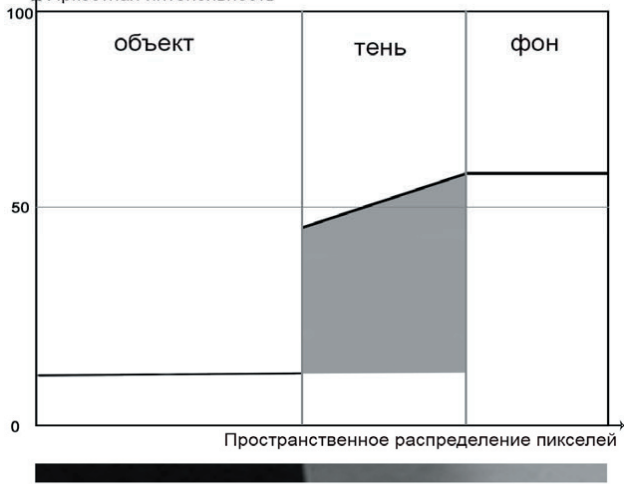

Яркостная интенсивность

## Рис. 3. Распределение яркости вдоль разреза изображения

Для того, чтобы получить более лучшее значение повышения резкости, необходимо устранить «тень» изображения, для придания границам контрастности. Это можно осуществить за счет замены яркостной интенсивности «тени» изображения на яркостную интенсивность близлежащего фона или объекта.

Повышение резкости за счет исключение выполняется в два этапа. Первый этап подразумевает в себе замену яркостной интенсивности «тени» изображения

на яркостную интенсивность, в нашем случае, фона. Все действия замены яркостной интенсивности выполняются на канале яркости в цветовом пространстве Lab. Для замены яркостной интенсивности необходимо отделить объект от фона.

Лучше всего отделять объект от фона через Threshold, через гистограмму, в отличие от определения границ или иных способов. Это даст более четкие и резкие грани (рис. 4), поскольку мы имеем только два значения: черный и белый. «Тень» изображения будет распознана как часть фона. Выделив фон, к которому также относиться «тень», мы можем заменить яркостную интенсивность тени на яркостную интенсивность фона.

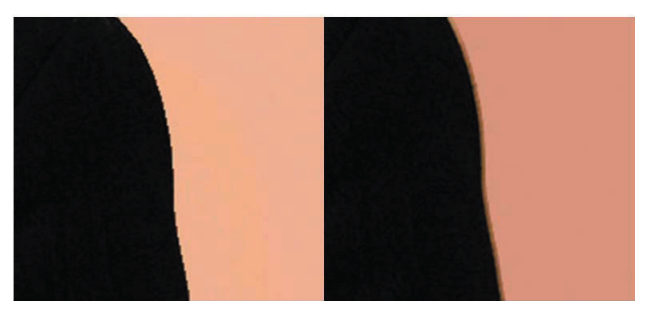

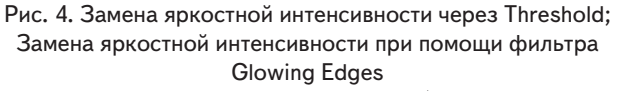

Второй этап подразумевает в себе накладывание маски, которая содержит в себе коэффициенты повышения резкости.

На основании теоретических материалов было создано программное обеспечение, позволяющее повышать резкость цифрового изображения с учетом особенности цифрового изображения. Программное обеспечение имеет не законченный вид, так как при визуальном рассмотрении преобразованных изображений могут присутствовать искажения, и планируется дальнейшее усовершенствование работы ПО и работы алгоритма, по которому осуществляется преобразование.

Интерфейс программы имеет три окна: окно входящего изображения, окно преобразованного изображения и окно апертуры, в которой задаются коэффициенты (рис. 5).

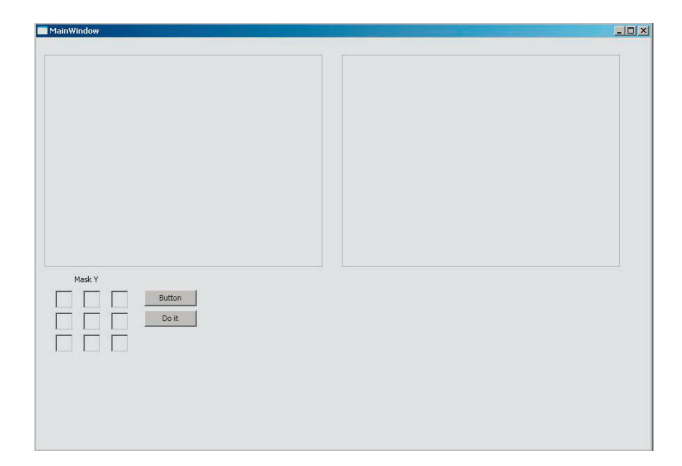

Рис. 5. Интерфейс программного обеспечения

### **Выводы**

Был проведен анализ существующих методов повышения резкости цифрового изображения, были исследованы существующие фильтры повышения

резкости. Был разработан подход, позволяющий повышать резкость цифрового изображения с учетом особенности цифрового изображения, предложена программная реализация фильтра повышения резкости.

Литература

- 1. Смирнов, А.Я. Критерии качества дискретизированных изображений [Текст] / А.Я. Смирнов // Труды ГОИ им. С.И. Вавилова. – 1984. - Т. 57, №191.
- 2. Цифровая обработка изображений в информационных системах [Текст] / И. С. Грузман, В. С. Киричук, В. П. Косых, Г. И. Перетягин, А. А. Спектор. – М. : НГТУ, 2002. – 352 с.

3. Pratt, W. K. Digital image processing [Text] / William K. Pratt. - Wiley-Interscience, 2007. – 807 pages.

*Проведено аналіз існуючих мультимедійних продуктів, описаний процес проектування і розробки інформаційної структури, зовнішнього оформлення електронного видання, а так само створення навігації. Обгрунтовано вибір колірної гамми і шрифтів, програмного забезпечення*

n-

-n

*Ключові слова: анімація, дизайн, модульна сітка, навігація*

*Проведен анализ существующих мультимедийных продуктов, описан процесс проектирования и разработки информационной структуры, внешнего оформления электронного издания, а также создание навигации. Обоснован выбор цветовой гаммы и шрифтов, программного обеспечения*

*Ключевые слова: анимация, дизайн, модульная сетка, навигация*

*The analysis of existing multimedia products is given, the process of designing and developing an information structure, exterior design of the electronic publication, as well as the creation of navigation is described. The choice of colors and fonts, software is proved*

*Keywords: animation, design, modular grid, navigation*÷П. n.

#### **1. Введение**

Целью работы является создание электронного издания для детей «Азбука для малышей», предназначенной для детей дошкольного возраста.

Стоит отметить, что мультимедиа – одно из наиболее перспективных направлений использования компьютерных технологий в образовании. Сфера применения мультимедиа очень широка и ее возможности в образовании еще полностью не исчерпаны. Важнейшим преимуществом электронных изданий по сравнению с печатными является возможность их интерактивного оформления. Это относится и к детским игровым изданиям. Обучающиеся полуУДК 621.28

# **РАЗРАБОТКА ЭЛЕКТРОННОГО ИЗДАНИЯ ДЛЯ ДЕТЕЙ «АЗБУКА ДЛЯ МАЛЫШЕЙ»**

**Е . Ю . Ж у к** Кафедра "Медиасистемы и технологии" Харьковский национальный университет радиоэлектроники пр. Ленина, 14, г. Харьков, Украина, 63000 Контактный тел.: (057) 773-66-14 E-mail: zhuk\_k@mail.ru

чают новую информацию в комбинированном виде – через слух и зрение, что повышает эффективность обучения.

#### **2. Постановка задачи**

Для достижения данной цели необходимо было решено следующие задачи:

- провести анализ существующих мультимедийных продуктов, например: учебных и развивающих программ, программ для детей;

- провести проектирование структуры издания;